## **Nastavení prostřednictvím webové stránky**

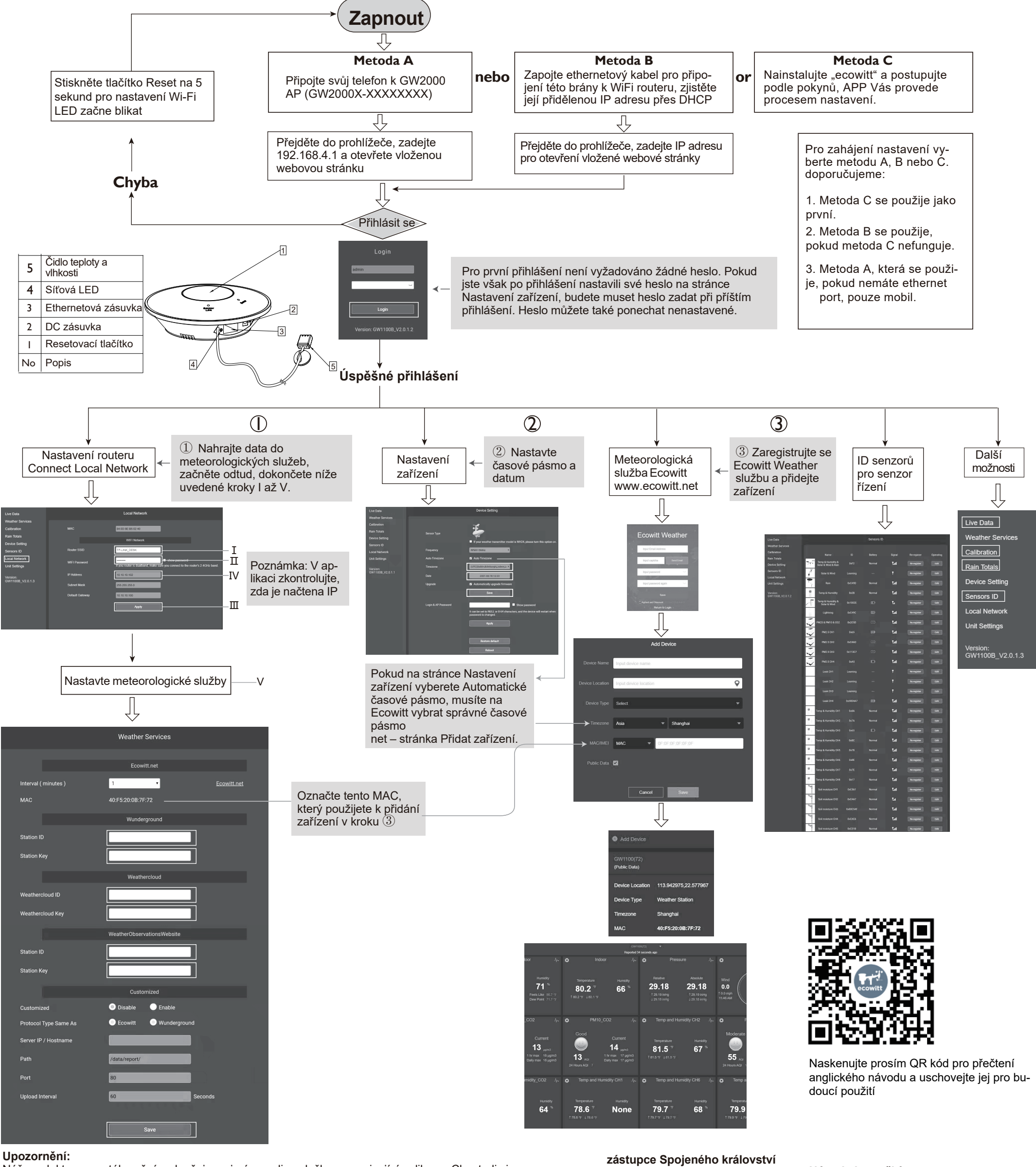

Náš produkt se neustále mění a zlepšuje, zejména online služby a související aplikace. Chcete-li si stáhnout nejnovější příručku a další pomoc, kontaktujte nás na adrese support@ecowitt.com nebo support.eu@ecowitt.net (EU/UK).

#### **Výrobce**:

#### ShenZhenShi OuSaiTeDianZi YouXianGongSi

Add: C Dong 4 Ceng A, Minzhujiujiugongyecheng AQu, Xihuanlu, Shajingjiedao, Baoanqu Shenzhen, Guangdong 518101, CN E-mail: support@ecowitt.com support.eu@ecowitt.net (EU/UK)

**zástupce EK**

 $\begin{array}{|c|c|c|c|}\n\hline\n\text{UK} & \text{AR} & \text{3 Glass} \\
\hline\n\text{SFR} & \text{SFR} & \text{201} \\
\hline\n\end{array}$ 

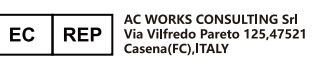

TENG LIMITED<br>ss Street, Hanley, Stoke On Trent,<br>ET United Kingdom

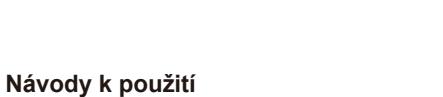

https://www.ecowitt.com/shop/goodsDetail/245

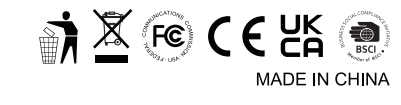

# Meteorologická stanice WS90 7 v 1

#### **1. Kompaktní a vyrobený pro dlouhou životnost**

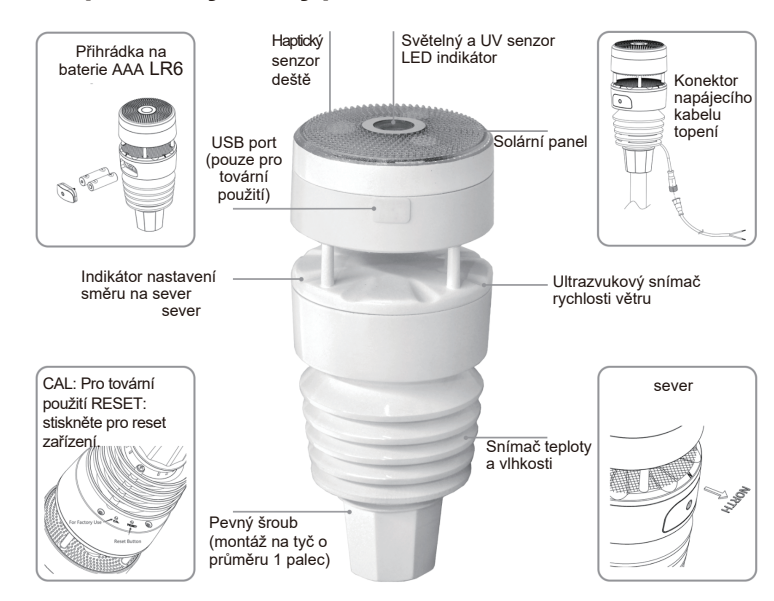

#### **2. Funkce**

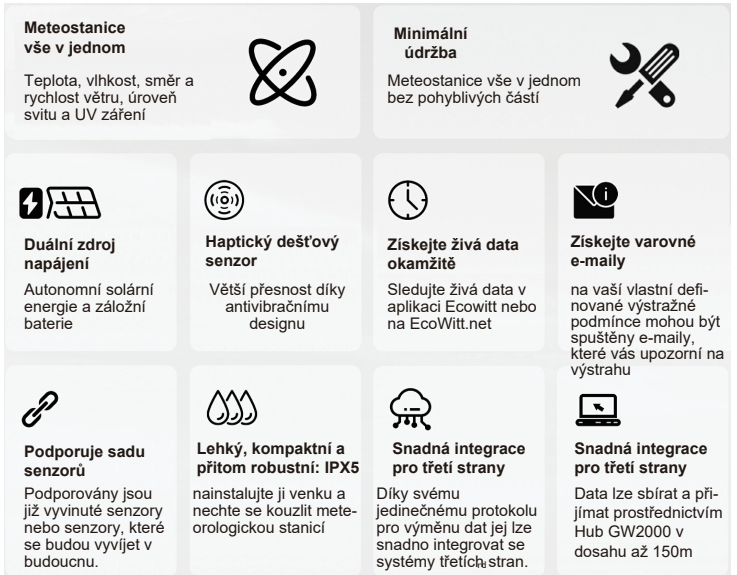

#### **3. Vyměnitelný snímač teploty a vlhkosti**

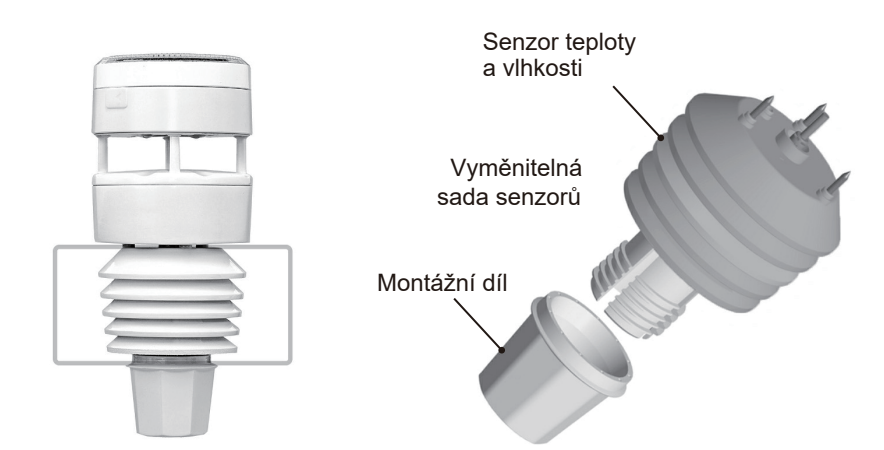

Celá konstrukce WittBoy je kompaktní, je postavena tak, aby byla robustní a navržená tak, aby obstála ve zkoušce času. Soupravu snímače teploty a vlhkosti lze v případě potřeby vyměnit.

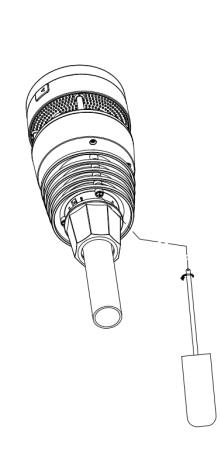

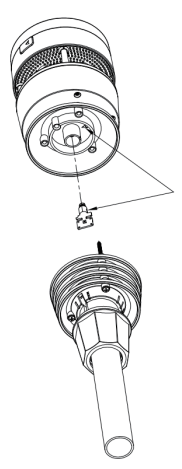

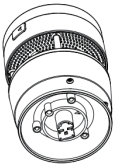

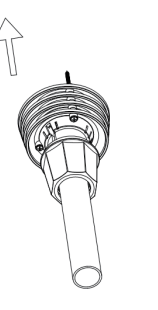

### **4. Spárování s Wi-Fi Hub GW2000**

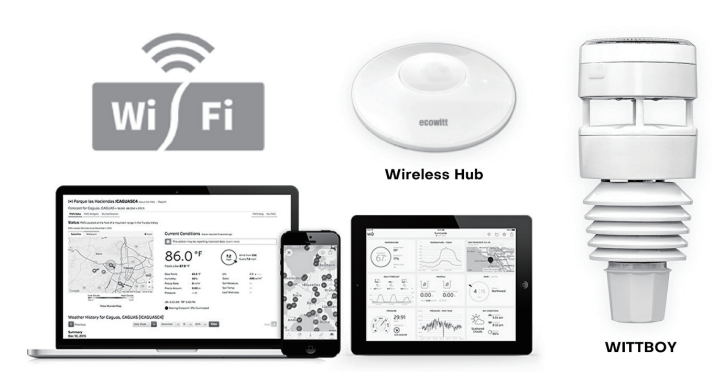

Vaše soukromá meteorologická stanice bude sbírat údaje o teplotě, vlhkosti, směru a rychlosti větru, úrovni světla a UV záření a také o srážkách a oznámí vám je prostřednictvím své APP nebo webové stránky ecowitt.net.

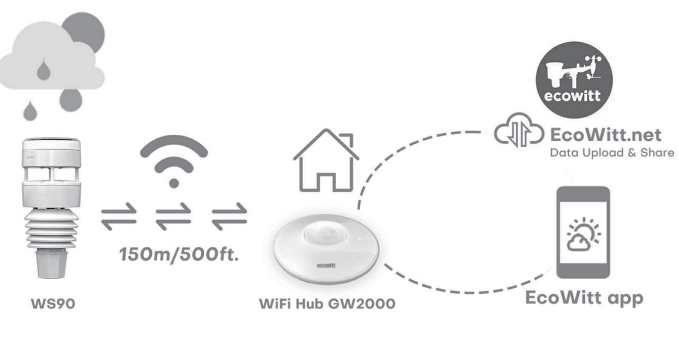

**Podporujene**

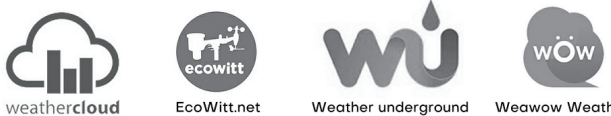

#### **nebo váš vlastní definovaný server**

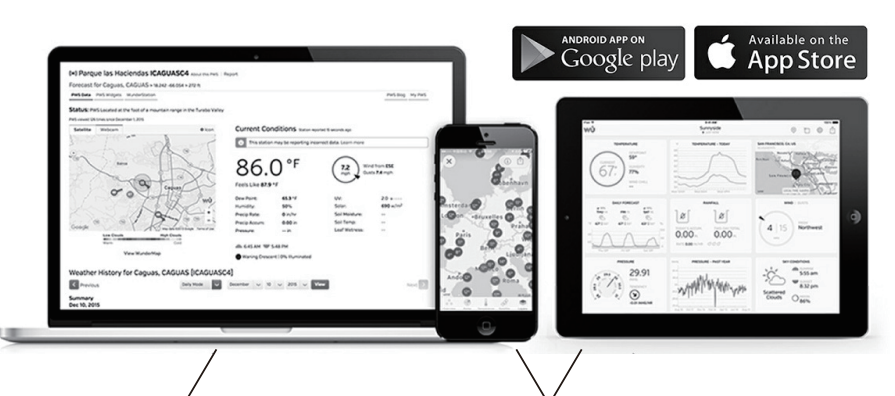

**E-mail s upozorněním** Výstražný e-mail odeslaný na základě podmínek výstrahy definovaných zákazníkem.

#### **Zobrazení historie dat**

Ecowitt APP/EcoWitt.net **webová stránka**

## **5. Specifikace**

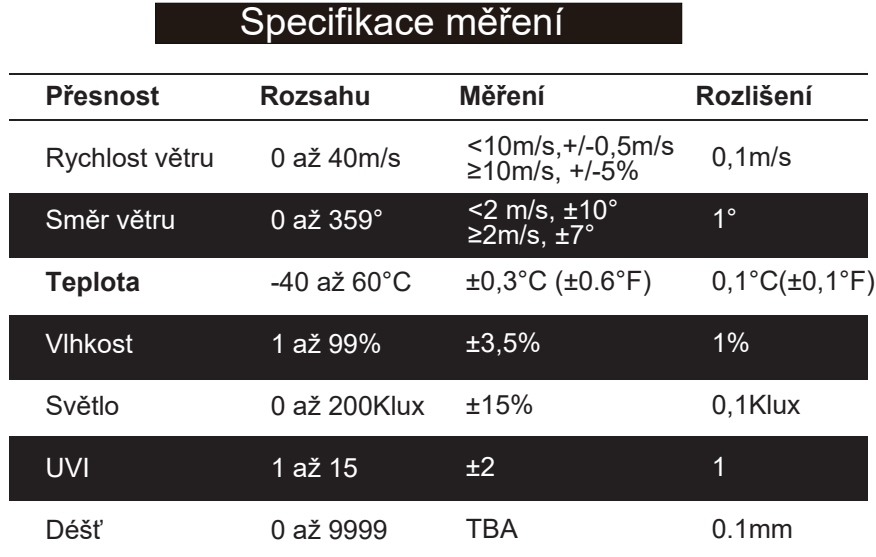

## Spotřeba energie Senzor anemometru (hlavní) | Senzor anemometru (záložní)

Baterie 2x AA 1,5V (není součástí dodávky, doporučeno používat lithiové nedobíjecí baterie)

1. Uvolněte šroubovákem šrouby snímače.

2. Odpojte staré čidlo 3. Vyměňte staré čidlo teploměru a senzor vlhkosti za nové

Solární panel (vestavěný) 6,5V/ 4mA (integrovaná)